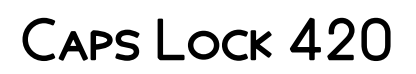

Glenn Sterling Dixon

**P Motor's Truck & Tractor REPAIR MANUAL** 1956

**FECHNICAL REGULATIONS UNITED STATES. WAR DEPARTMENT.** 

*D* **@OPS! THE PC PROBLEM SOLVER ANYBODY CAN USE** MIKE MILLER, MICHAEL MILLER, 1994 A LIGHT-HEARTED HANDBOOK for reluctant computer users, this book builds the reader's confidence by teaching how to deal with, how to avoid, and how to recover from each of the most commonly encountered computer mishaps--including how to avoid accidentally formatting a disk and what to do if a file is mistakenly erased.

BSC AGRICULTURE Narayan Changder,2023-03-01 Embark on a transformative academic journey through the vast fields of Agricultural Sciences with our specialized guide, BSc Agriculture. Tailored for undergraduate students pursuing a Bachelor of Science in Agriculture, this comprehensive book offers a deep exploration of fundamental agricultural principles. Enriched with in-depth insights, practical knowledge, and extensive Multiple-Choice Question (MCQ) practice, this guide is designed to empower BSc Agriculture students in mastering the essential concepts of the discipline. Key Features: Comprehensive Agricultural Sciences Coverage: From agronomy and soil science to crop protection and agricultural economics, BSc Agriculture provides a holistic understanding of the diverse facets of agricultural sciences. Master the foundational principles essential for a successful career in agriculture. Cutting-Edge Agricultural Techniques: Stay abreast of the latest advancements in agriculture. The guide introduces modern agricultural techniques, precision farming, and sustainable practices that are crucial for contemporary agrarian success. Practical Applications: Translate theoretical knowledge into practical applications. BSc Agriculture offers real-world examples, case studies, and hands-on experiences, ensuring that you are well-prepared for the challenges and problem-solving tasks in your BSc Agriculture coursework. MCQ Practice Questions: Reinforce your understanding with a diverse array of Multiple-Choice Question practice. Each question is strategically designed to challenge your knowledge, critical thinking skills, and prepare you thoroughly for examinations and assessments in BSc Agriculture. Keyword Integration: Seamlessly incorporate key terms and concepts throughout your learning journey. BSc Agriculture strategically places important keywords such as Agronomy, Soil Science, Crop Protection, Agricultural Economics, MCQ Practice Questions, and more, aligning your understanding with the language used in agriculture academia. Visual Learning Support: Enhance your comprehension with visually stimulating illustrations, diagrams, and charts. Visual learners will find these aids invaluable in conceptualizing complex agricultural concepts. Who Will Benefit: BSc Agriculture Students Aspiring Agronomists Professionals in the Agricultural Sector Agricultural Enthusiasts Prepare for academic success in BSc Agriculture with confidence. BSc Agriculture is not just a guide; it's your key to mastering the intricacies of agricultural sciences, backed by extensive MCQ practice. Order now and cultivate a foundation of agricultural knowledge and academic excellence. Cultivate your future. Master agricultural sciences with the ultimate guide for BSc Agriculture. 1 Agronomy . . . . . . . . . . . . . . . . . . . . . . . . . . . . . . . . . . . . . . . . . . . . . . . . . . . . 11 1.1 Principles of Agronomy . . . . . . . . . . . . . . . . . . . . . . . . . . . . . . . . . . . . . . . . . . 11 1.2 Principles of Meteorology . . . . . . . . . . . . . . . . . . . . . . . . . . . . . . . . . . . . . . . . 16 1.3 Water Management . . . . . . . . . . . . . . . . . . . . . . . . . . . . . . . . . . . . . . . . . . . . 152 1.4 Crop Production . . . . . . . . . . . . . . . . . . . . . . . . . . . . . . . . . . . . . . . . . . . . . . . 174 1.5 Weed Management . . . . . . . . . . . . . . . . . . . . . . . . . . . . . . . . . . . . . . . . . . . . 204 1.6 Pesticides, Herbicides, and Fertilizers . . . . . . . . . . . . . . . . . . . . . . . . . . . . . 208 1.7 Farming System . . . . . . . . . . . . . . . . . . . . . . . . . . . . . . . . . . . . . . . . . . . . . . . 210 1.8 Sustainable Agriculture . . . . . . . . . . . . . . . . . . . . . . . . . . . . . . . . . . . . . . . . 213 1.9 Organic farming . . . . . . . . . . . . . . . . . . . . . . . . . . . . . . . . . . . . . . . . . . . . . . 222 1.10 Management of natural resources . . . . . . . . . . . . . . . . . . . . . . . . . . . . . . . 226 1.11 Watershed Management . . . . . . . . . . . . . . . . . . . . . . . . . . . . . . . . . . . . . . . 243 2 Soil Science . . . . . . . . . . . . . . . . . . . . . . . . . . . . . . . . . . . . . . . . . . . . . . . . . 253 2.1 Fundamentals of Soil Science . . . . . . . . . . . . . . . . . . . . . . . . . . . . . . . . . . . 253 2.2 Soil Chemistry . . . . . . . . . . . . . . . . . . . . . . . . . . . . . . . . . . . . . . . . . . . . . . . . 313 2.3 Soil Nutrients . . . . . . . . . . . . . . . . . . . . . . . . . . . . . . . . . . . . . . . . . . . . . . . . . 322 2.4 Manures Fertilizers Agrochemicals . . . . . . . . . . . . . . . . . . . . . . . . . . . . . . . 327 2.5 Biochemistry . . . . . . . . . . . . . . . . . . . . . . . . . . . . . . . . . . . . . . . . . . . . . . . . . 341 3 Horticulture . . . . . . . . . . . . . . . . . . . . . . . . . . . . . . . . . . . . . . . . . . . . . . . . . 433 3.1 Principles of Horticulture . . . . . . . . . . . . . . . . . . . . . . . . . . . . . . . . . . . . . . . 433 3.2 Fruit Science . . . . . . . . . . . . . . . . . . . . . . . . . . . . . . . . . . . . . . . . . . . . . . . . . . 508 3.3 Olericulture . . . . . . . . . . . . . . . . . . . . . . . . . . . . . . . . . . . . . . . . . . . . . . . . . . 523 3.4 Floriculture . . . . . . . . . . . . . . . . . . . . . . . . . . . . . . . . . . . . . . . . . . . . . . . . . . . 524 3.5 spices agriculture . . . . . . . . . . . . . . . . . . . . . . . . . . . . . . . . . . . . . . . . . . . . . 541 3.6 Medicinal Plants . . . . . . . . . . . . . . . . . . . . . . . . . . . . . . . . . . . . . . . . . . . . . . 542 4 Agril Botany . . . . . . . . . . . . . . . . . . . . . . . . . . . . . . . . . . . . . . . . . . . . . . . . . 551 4.1 Principles of Genetics . . . . . . . . . . . . . . . . . . . . . . . . . . . . . . . . . . . . . . . . . . 551 4.2 Crop Physiology . . . . . . . . . . . . . . . . . . . . . . . . . . . . . . . . . . . . . . . . . . . . . . . 657 4.3 Plant Breeding . . . . . . . . . . . . . . . . . . . . . . . . . . . . . . . . . . . . . . . . . . . . . . . . 667 4.4 Plant Biotechnology . . . . . . . . . . . . . . . . . . . . . . . . . . . . . . . . . . . . . . . . . . . 775 4.5 Seed Technology . . . . . . . . . . . . . . . . . . . . . . . . . . . . . . . . . . . . . . . . . . . . . . 846 5 Pathology . . . . . . . . . . . . . . . . . . . . . . . . . . . . . . . . . . . . . . . . . . . . . . . . . . . 849 5.1 Principles of Plant Pathology . . . . . . . . . . . . . . . . . . . . . . . . . . . . . . . . . . . . 849 5.2 Microbiology agriculture . . . . . . . . . . . . . . . . . . . . . . . . . . . . . . . . . . . . . . . . 851 5.3 Plant diseases . . . . . . . . . . . . . . . . . . . . . . . . . . . . . . . . . . . . . . . . . . . . . . . . 873 6 Extension Education . . . . . . . . . . . . . . . . . . . . . . . . . . . . . . . . . . . . . . . . . . 879 6.1 Rural Sociology . . . . . . . . . . . . . . . . . . . . . . . . . . . . . . . . . . . . . . . . .

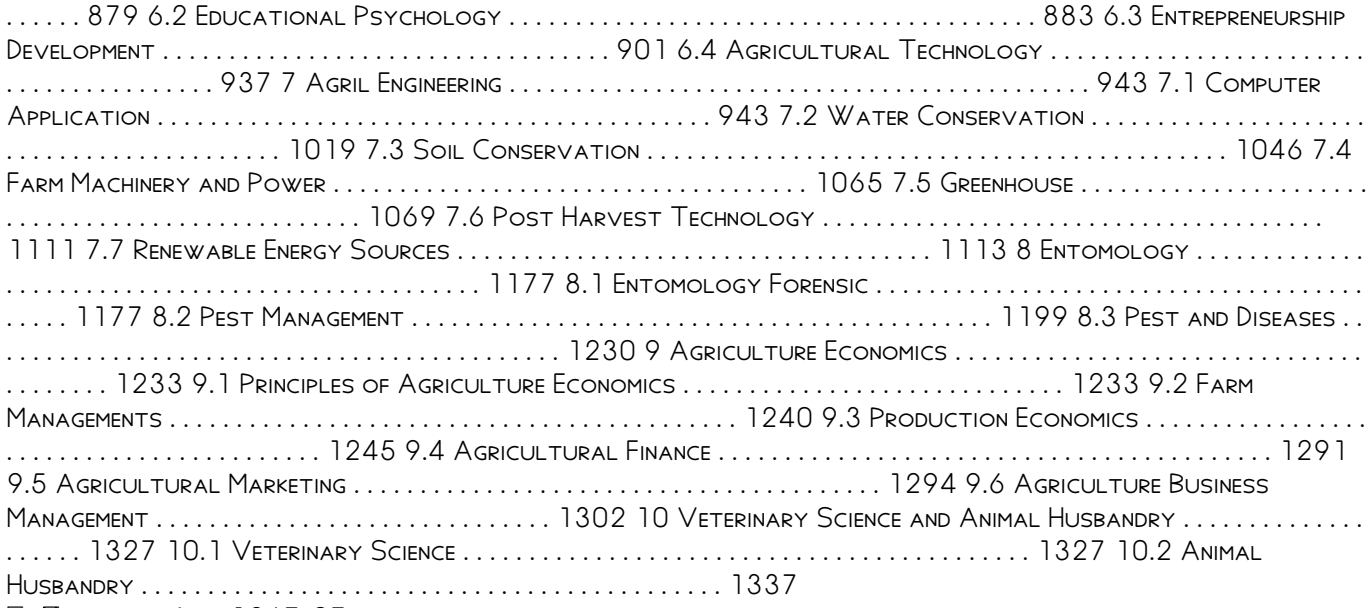

#### **E** HARDWARE AGE, 1967-07

iPad All-in-One For Dummies Nancy C. Muir,2014-01-08 Your favorite, full-color anthology on all things iPad; now completely updated! The iPad's popularity just keeps growing. Part iPod, game console, e-reader, and ultra-powerful microcomputer; the iPad does so many things that this resource needs five minibooks to address them all. Written by bestselling For Dummies author Nancy Muir, this all-in-one guide explores iPad basics, fun stuff, iPad on the go, getting productive with iWork, and using iPad to get organized in five, full-color minibooks. Updated for iOS 7, iPad Air, iPad mini, and earlier iPad models Starts with the iPad basics like setting up your device, navigating the touchscreen interface, and getting connected before moving on to working with the built-in apps like Mail, Safari, Messages, Reminders, Calendar, and Notes Covers useful features and apps to help you work from anywhere - from using Pages, Numbers, and Keynote to printing documents, getting driving directions, managing your contacts, more Shows you where to find the latest apps, music, e-books, games, videos, movies, and accessories to customize your iPad and have a little fun Includes bonus online minibook with the best-of-the-best business, travel, education, news, weather, and financial apps Tap into the power of iPad with iPad All-in-One For Dummies, 6th Edition.

**BUILDING CLIENT/SERVER APPLICATIONS WITH VB .NET JEFF LEVINSON, 2008-01-01 LEVINSON WRITES AN EXTREMELY** practical manual based on Release 1.0 of the .NET Framework / Release 1.0 of Visual Studio .NET + .Net Framework Service Pack 1.

Experimental Studies in Linearity and Write Equalization for Digital Magnetic Recording Glenn Sterling Dixon,1987

Organizational, Direct Support and General Support Maintenance Repair Parts and Special Tools List (including Depot Maintenance Repair Parts and Special Tools) ,1987

Unit, Direct Support, and General Support Maintenance Repair Parts and Special Tools Lists (including Depot Maintenance Repair Parts and Special Tools) ,1993

**INDEX OF PATENTS ISSUED FROM THE UNITED STATES PATENT OFFICE UNITED STATES. PATENT OFFICE, 1932** 

**P. PYY IPAD MINI GARY ROSENZWEIG, 2013 INTRODUCES THE FUNCTIONS AND FEATURES OF THE IPAD MINI, COVERING SUCH** topics as recording video with iMovie, using Siri, taking photos, video chatting, synchronizing data with iCloud, surfing the Web, and downloading apps.

**B** DIRECT SUPPORT AND GENERAL SUPPORT MAINTENANCE REPAIR PARTS AND SPECIAL TOOLS LIST (INCLUDING DEPOT Maintenance Repair Parts) for Model, Truck, Cargo, Dropside ... NSN Without Winch, 2320-01-050-2084 ... NSN with Winch .... ,1989

**P.** RIFOWORLD , 1992-07-20 INFOWORLD IS TARGETED TO SENIOR IT PROFESSIONALS. CONTENT IS SEGMENTED INTO Channels and Topic Centers. InfoWorld also celebrates people, companies, and projects.

**P. OFFICIAL GAZETTE OF THE UNITED STATES PATENT OFFICE UNITED STATES. PATENT OFFICE, 1929** 

macOS Mojave: The Missing Manual David Pogue,2018-12-20 Answers found here! Apple's latest Mac software, macOS Mojave, is a glorious boxcar full of new features and refinements. What's still not included, though, is a single page of printed instructions. Fortunately, David Pogue is back, delivering the expertise and humor that have made this the #1 bestselling Mac book for 18 years straight. The important stuff you need to know Big-ticket changes. The stunning new Dark Mode. Self-tidying desktop stacks. FaceTime video calls with up to 32 people. New screen-recording tools. If Apple has it, this book covers it. Apps. This book also demystifies the 50 programs that come with the Mac, including the four new ones in Mojave: News, Stocks, Home, and Voice Memos. Shortcuts. This must be the tippiest, trickiest Mac book ever written. Undocumented surprises await on

every page. Power users. Security, networking, remote access, file sharing with Windows—this one witty, expert guide makes it all crystal clear. MacOS Mojave gives the Mac more polish, power, and pep— and in your hands, you hold the ultimate guide to unlocking its potential.

My iPad (covers iOS 7 for iPad 2, iPad 3rd/4th generation and iPad mini) Gary Rosenzweig,2013-10-16 Covers iOS 7 for iPad 2, iPad 3rd/4th generation, and iPad mini My iPad offers a full-color, fully illustrated, step-by-step resource for anyone using an iPad or iPad mini running iOS 7. Each task is presented in easy-tofollow steps–each with corresponding visuals that are numbered to match the step they refer to. Notes and sidebars offer additional insight into using the iPad without the need to search through paragraphs of text to find the information you need. Tasks are clearly titled to help you quickly and easily find things you want to accomplish. Everything you need to know (or didn't know was possible) is covered in this e-book. From setup and configuration to using apps like iBooks, Reminders, Calendar, Pages, and Maps, each task is clearly illustrated and easy to follow. Learn how to use the iPad's two cameras to take pictures and video, and share them with FRIENDS OR CHAT WITH THEM LIVE. LEARN HOW TO:  $*$  Connect your IPad to your Wi-Fi and 3G/4G LTE networks  $*$ Use Control Center to control frequently used settings \* Use Siri to control your iPad or get information by speaking commands \* Use iCloud to keep everything current between all your iOS devices (and even your Mac), INCLUDING MUSIC, PHOTOS, EMAILS, AND MORE \* SURF THE WEB, AND SEND AND RECEIVE EMAIL \* DOWNLOAD AND install apps to make your iPad even more useful \* Secure your iPad \* Record and edit video using iMovie for iPad \* Take photos, and then edit them using iPhoto for iPad \* Use iTunes to manage and sync iPad content with your computer \* Stream audio and video to Apple TV and other devices \* Use AirDrop to share files and information with other iOS devices in your vicinity \* Manage your contacts, and then connect with others using Messaging \* Stay organized with the Calendar app \* Use FaceTime and Skype to stay connected with friends and family, or to conduct video conferences \* Use Pages and Numbers to create documents and spreadsheets \* Use Keynote to build and display presentations

### Direct Support and General Support Maintenance Repair Parts and Special Tools Lists (including Depot Maintenance Repair Parts) for Model, Truck, Cargo, Dropside ... NSN Without Winch, 2320-01-050-2084 ... NSN with Winch .... ,1988

**IPAD: THE MISSING MANUAL** DAVID POGUE, 2014-11-20 IOS 8 FOR THE IPAD IS THE BIGGEST IOS RELEASE EVER, AND this all-new Missing Manual includes everything you need to know about iPad's exciting features and new user interface. Missing Manual series creator David Pogue takes you on a guided iPad tour, complete with step-bystep instructions, crystal-clear explanations, and lots of tips, tricks, and surprises along the way. Learn how to sync and work on any file anywhere, on any device, with iCloud Drive Use Family Sharing to circulate your calendars, photos, iBooks, and iTunes and App Store purchases with those closest to you Track your activity, heart rate, and other fitness information with Health Connect to your other iOS devices and Mac like never before with Handoff, Messages, and Instant Hotspot With this beautiful full-color and easy-to-use book, you'll discover how to get the most out of your iPad—everything from Web browsing to watching videos.

**E NOTRODUCTION TO COMPUTERS FOR HEALTHCARE PROFESSIONALS** IRENE JOOS, RAMONA NELSON, MARJORIE J. Smith,2013-08-21 An ideal resource for introductory computer courses for healthcare professionals, the text provides a comprehensive approach to digital literacy with the incorporation of social media tools. The Sixth Edition features an extensive revision of each chapter to reflect Microsoft Office® 2010 and Windows® 7 updates, as well as computer-assisted communication--Back cover.

This Engaging World of Kindle Books: A Comprehensive Guide Revealing the Pros of E-book Books: A World of Convenience and Flexibility Kindle books, with their inherent mobility and simplicity of availability, have freed readers from the constraints of physical books. Gone are the days of lugging cumbersome novels or carefully searching for particular titles in bookstores. Kindle devices, sleek and lightweight, seamlessly store an wide library of books, allowing readers to indulge in their preferred reads anytime, anywhere. Whether traveling on a busy train, relaxing on a sun-kissed beach, or just cozying up in bed, Kindle books provide an exceptional level of ease. A Reading World Unfolded: Exploring the Vast Array of Kindle Caps Lock 420 Caps Lock 420 The Kindle Shop, a virtual treasure trove of literary gems, boasts an extensive collection of books spanning varied genres, catering to every readers taste and choice. From gripping fiction and thought-provoking non-fiction to classic classics and modern bestsellers, the Kindle Store offers an exceptional variety of titles to discover. Whether looking for escape through engrossing tales of imagination and adventure, diving into the depths of historical narratives, or expanding ones knowledge with insightful works of scientific and philosophy, the Ebook Shop provides a gateway to a bookish world brimming with endless possibilities. A Revolutionary Force in the Bookish Scene: The Lasting Influence of E-book Books Caps Lock 420 The advent of E-book books has undoubtedly reshaped the bookish scene, introducing a model shift in the way books are released, distributed, and consumed. Traditional publication houses have embraced the online revolution, adapting their approaches

to accommodate the growing need for e-books. This has led to a surge in the accessibility of Kindle titles, ensuring that readers have entry to a vast array of bookish works at their fingers. Moreover, E-book books have equalized entry to books, breaking down geographical limits and providing readers worldwide with equal opportunities to engage with the written word. Regardless of their place or socioeconomic background, individuals can now immerse themselves in the intriguing world of literature, fostering a global community of readers. Conclusion: Embracing the Kindle Experience Caps Lock 420 Kindle books Caps Lock 420, with their inherent ease, versatility, and vast array of titles, have unquestionably transformed the way we encounter literature. They offer readers the freedom to explore the limitless realm of written expression, whenever, everywhere. As we continue to navigate the ever-evolving online landscape, E-book books stand as testament to the enduring power of storytelling, ensuring that the joy of reading remains reachable to all.

# Table of Contents Caps Lock 420

- 1. Understanding the eBook Caps Lock 420
	- The Rise of Digital Reading Caps Lock 420
	- Advantages of eBooks Over Traditional Books
- 2. **IDENTIFYING CAPS LOCK 420** 
	- Exploring Different Genres
	- Considering Fiction vs. Non-Fiction
	- Determining Your Reading Goals
- 3. Choosing the Right eBook Platform
	- Popular eBook Platforms
	- Features to Look for in an Caps Lock 420
	- User-Friendly **INTERFACE**
- 4. Exploring eBook Recommendations from Caps Lock 420
	- Personalized Recommendations
	- Caps Lock 420 User Reviews and Ratings
	- Caps Lock 420 and Bestseller Lists
- 5. Accessing Caps Lock 420 Free and Paid eBooks
	- Caps Lock 420 Public Domain eBooks
	- Caps Lock 420 eBook Subscription Services
	- Caps Lock 420 Budget-Friendly **OPTIONS**
- 6. Navigating Caps Lock 420 eBook Formats
	- ePub, PDF, MOBI, and
- **MORE**
- Caps Lock 420 Compatibility with Devices
- Caps Lock 420 Enhanced eBook Features
- 7. Enhancing Your Reading Experience
	- Adjustable Fonts and Text Sizes of Caps Lock 420
	- Highlighting and Note-Taking Caps Lock 420
	- **O INTERACTIVE ELEMENTS** CAPS LOCK 420
- 8. Staying Engaged with Caps Lock 420
	- <sup>O</sup> JOINING ONLINE READING **COMMUNITIES**
	- Participating in
	- Virtual Book Clubs Following Authors
	- and Publishers Caps Lock 420
- 9. Balancing eBooks and Physical Books Caps Lock 420
	- Benefits of a Digital Library
	- Creating a Diverse Reading Collection CAPS LOCK 420
- 10. Overcoming Reading
	- **CHALLENGES** 
		- Dealing with Digital Eye Strain
		- **O** MINIMIZING
		- **DISTRACTIONS**
- Managing Screen Time 11. CULTIVATING A READING
	- Routine Caps Lock 420
		- **O SETTING READING** Goals Caps Lock
			- 420
		- Carving Out
- DEDICATED READING **TIME**
- 12. Sourcing Reliable Information of Caps Lock 420
	- Fact-Checking eBook Content of Caps Lock 420
	- Distinguishing Credible Sources
- 13. Promoting Lifelong Learning
	- Utilizing eBooks for Skill Development
	- Exploring
	- Educational eBooks
- 14. Embracing eBook Trends
	- O INTEGRATION OF
	- Multimedia Elements Interactive and
	- Gamified eBooks

## Caps Lock 420 Introduction

IN THIS DIGITAL AGE, THE CONVENIENCE of accessing information at our fingertips has become a necessity. Whether its research papers, eBooks, or user manuals, PDF files have become the preferred format for sharing and reading documents. However, the cost associated with purchasing PDF files can sometimes be a barrier for many individuals and organizations. Thankfully, there are numerous websites and platforms that allow users to download free PDF files legally. In this article, we will explore some of the best platforms to download free PDFs. One of the most popular platforms to download free PDF files is Project Gutenberg. This online library offers over 60,000 free eBooks that are in the public domain. From classic literature to historical documents, Project

Gutenberg provides a wide range of PDF files that can be downloaded and enjoyed on various devices. The website is user-friendly and allows users to search for specific titles or browse through different categories. Another reliable platform for downloading Caps Lock 420 free PDF files is OPEN LIBRARY. WITH ITS VAST collection of over 1 million eBooks, Open Library has something for every reader. The website offers a seamless experience by providing options to borrow or download PDF files. Users simply need to create a free account to access this treasure trove of knowledge. Open Library also allows users to contribute by uploading and sharing their own PDF FILES, MAKING IT A collaborative platform for book enthusiasts. For those interested in academic resources, there are WEBSITES DEDICATED TO PROVIDING free PDFs of research papers and scientific articles. One such website is Academia.edu, which allows researchers and scholars to share their work with a global audience. Users can download PDF files of research papers, theses, and dissertations covering a wide range of subjects. Academia.edu also provides a platform for discussions and networking within the academic community. When it comes to downloading Caps Lock 420 free PDF files of magazines, brochures, and catalogs, Issuu is a popular choice. This digital publishing platform hosts a vast collection of publications from around the world. Users can search for specific titles or explore various categories and genres. Issuu offers a seamless reading experience with its userfriendly interface and allows users to download PDF files for offline reading. Apart from dedicated platforms, search engines also play a crucial role in finding free PDF files. Google, for instance, has an advanced search feature that allows users to filter results by file type. By specifying the file type as "PDF,"

users can find websites that offer free PDF downloads on a specific topic. While downloading Caps Lock 420 free PDF files is convenient, its important to note that copyright laws must be respected. Always ensure that the PDF FILES YOU DOWNLOAD ARE legally available for free. Many authors and publishers voluntarily provide free PDF versions of their work, but its essential to be cautious and verify the authenticity of the source before downloading Caps Lock 420. In conclusion, the internet offers numerous platforms and WEBSITES THAT ALLOW USERS TO download free PDF files legally. WHETHER ITS CLASSIC LITERATURE, research papers, or magazines, there is something for everyone. The platforms mentioned in this article, such as Project Gutenberg, Open Library, Academia.edu, and Issuu, provide access to a vast collection of PDF FILES. HOWEVER, USERS SHOULD always be cautious and verify the legality of the source before downloading Caps Lock 420 any PDF FILES. WITH THESE PLATFORMS, the world of PDF downloads is just a click away.

#### FAQs About Caps Lock 420 Books

How do I know which eBook platform is the best for me? Finding the best eBook platform depends on your reading preferences and device compatibility. Research different platforms, read user reviews, and explore their features before making a choice. Are free eBooks of good quality? Yes, many reputable platforms offer highquality free eBooks, including classics and public domain works. However, make sure to verify the source to ensure the eBook credibility. Can I read eBooks WITHOUT AN EREADER? ABSOLUTELY! MOST **EBOOK PLATEORMS OFFER WEB**based readers or mobile apps that allow you to read eBooks on

your computer, tablet, or SMARTPHONE. HOW DO I AVOID DIGITAL eye strain while reading eBooks? To prevent digital eye strain, take regular breaks, adjust the font size and background color, and ensure proper lighting while reading eBooks. What the advantage of interactive eBooks? Interactive eBooks incorporate multimedia elements, quizzes, and activities, enhancing the reader engagement and providing a more immersive learning experience. Caps Lock 420 is one of the best book in our library for free trial. We provide copy of Caps Lock 420 in digital format, so the resources that you find are reliable. There are also many Ebooks of related with Caps Lock 420. Where to download Caps Lock 420 online for free? Are you looking for Caps Lock 420 PDF? This is definitely going to save you time and cash in something you should think about.

## Caps Lock 420 :

Algebra 2 Answers : r/edgenuity i JUST FINISHED ALG 2 F GOT MOST MY answers from brainly & quizlet & sometimes just randomly on the internet. it was so easy. i finished in LIKE ... UNIT TEST ANSWERS EDGENUITY algebra 2 Discover videos related to unit test answers edgenuity algebra 2 on TikTok. Algebra II This course focuses on functions, polynomials, periodic phenomena, and collecting and analyzing data. Students begin with a review of linear and quadratic ... edgenuity algebra 2 test answers Discover videos related to edgenuity algebra 2 test answers on TikTok. Edgenuity Algebra 2 Semester 2 Answers Pdf Edgenuity Algebra 2 Semester 2 Answers Pdf. INTRODUCTION Edgenuity Algebra 2 Semester 2 Answers Pdf FREE. UNIT 1 TEST REVIEW ALGEBRA 2 answers edgenuity unit 1 test review algebra 2 answers edgenuity. Edgenuity geometry final exam answers - Geometry final exam Flashcards. Algebra 2 Edgenuity Answers Answers to

edgenuity math algebra 2; Edgenuity answer key algebra 2 pdf; Edgenuity ... Answers Algebra 2 Edgenuity E2020 Answers Algebra 2 When somebody should ... Algebra 2: Welcome to EDGENUITY! - YOUTUBE EDGENUITY Common Core Algebra 2 . Answer Read Free Edgenuity Answers Algebra 2 Edgenuity Answers Algebra 2 Algebra 2 Algebra 1 Common Core Student Edition Grade 8/9 ... Common Core Algebra II - MA3111 A-IC QTR 1 Sep 11, 2018 — Common Core Algebra II - MA3111 A-IC QTR 1. Relationships Between Quantities. Real Numbers. Warm-Up. Get ready for the lesson. Instruction. IGCSE & GCSE Accounting Revision Notes Each of the six accounts topic sections contains revision notes FOR THE CIE ACCOUNTING (0452) examination: Part 1- Introduction to principles of accounting. ACCOUNTING IGCSE 0452 General Revision It is used to record all returns inwards. It is WRITTEN UP FROM THE COPIES OF THE credit notes send to customers. 4. Purchases Return Journal (or. Accounting Notes - For Cambridge iGCSE and O Level ... This revision book is written according to the latest Accounting syllabus for the Cambridge iGCSE and O Level (7707) examinations from Year 2020 to 2022. need notes for accounting o level : r/igcse need notes for accounting o level ... Head to the r/IGCSE Resources repository for resources shared by users of the community. If you'd LIKE TO ... CAMBRIDGE IGCSER AND O Level Accounting Revision Guide This revision guide provides students with opportunities to consolidate their understanding of

Accounting theory and boost confidence when applying it. Accounting 7707 New O Level Notes | CAIE PapaCambridge provides Cambridge O Level Accounting (7707) Notes and Resources that includes topical notes, unit wise notes, quick revision notes, detailed ... CAIE IGCSE Accounting 0452 Revision Notes Best free resources for Caie IGCSE Accounting 0452 including summarized notes, topical and past paper walk through videos by top students. O Level IGCSE Accounting Notes Final Nau | PDF | Business O Level IGCSE Accounting Notes Final Nau - Free download as PDF File ( ... Chemistry O Level Revision Notes ... Accounting - O Level Accounting Notes · Oyetunde ; 7110 Paper 2 Topical Questions till 2017 · Asif ; O Level Summary · Asif ; CAIE IGCSE Accounting (0452) ZNotes. Books of original entry revision notes IGCSE and **GCSE ACCOUNTS REVISION NOTES** and Quizes on the books of original entry. TGB BLADE 250 SERVICE MANUAL PDF DOWNLOAD View and Download TGB BLADE 250 service manual online. TAIWAN GOLDEN BEE ATV. BLADE 250 offroad vehicle pdf manual download. Tgb BLADE 250 Manuals Manuals and User Guides for TGB BLADE 250. We have 2 TGB BLADE 250 manuals available for free PDF download: SERVICE MANUAL · 2. MAINTENANCE Information · 3. TGB Blade 250 Service Manual | PDF | Carburetor | MOTOR OIL THIS SERVICE MANUAL contains the technical data of each component inspection and repair for the BLADE 250 ATV. The manual is shown with

illustrations and ... TGB Blade 250 ATV Service Manual TGB Blade 250 ATV Service Manual ; Quantity. 2 available ; Item Number. 165626668714 ; Charity. 1.0% will support The Young Center for Immigrant Childrens Rights. SERVICE  $MANUAL$  Jan 4, 2021 – This service manual contains the technical data of each component inspection and repairs for the. ATV. The manual is shown with illustrations ... Pin on TGB May  $24, 2020$  – This is the COMPLETE Service Repair Manual FOR THE TGB BLADE 250 ATV. IT Covers complete tear down and rebuild, pictures and part DIAGRAMS, ... TGB BLADE 250 ATV SERVICE REPAIR MANUAL TGB BLADE 250 Atv repair manual download. Type: PDF, zipped size: 6.98MB. Comes with highly detailed illustrations and step by step instructions. TGB Blade 250 300 Electronic Service Manual English ... This is Electronic service manual for for English version only, after you made an order, please provide your valid email for receiving the SERVICE MANUAL. IF ... TGB QUAD  $f$ Atv (250, 325, 425) - Service MANUAL - YOUTUBE

Best Sellers - Books ::

[how to make easy cash](https://www.freenew.net/fill-and-sign-pdf-form/threads/?k=how_to_make_easy_cash.pdf) [how to make a paper gun](https://www.freenew.net/fill-and-sign-pdf-form/threads/?k=How_To_Make_A_Paper_Gun.pdf) [how to lose weight vegan diets](https://www.freenew.net/fill-and-sign-pdf-form/threads/?k=how-to-lose-weight-vegan-diets.pdf) [how to make business plans](https://www.freenew.net/fill-and-sign-pdf-form/threads/?k=how_to_make_business_plans.pdf) [how to make plane origami](https://www.freenew.net/fill-and-sign-pdf-form/threads/?k=How_To_Make_Plane_Origami.pdf) [how to make chocolate sauce](https://www.freenew.net/fill-and-sign-pdf-form/threads/?k=How_To_Make_Chocolate_Sauce.pdf) [how to not care too much in a](https://www.freenew.net/fill-and-sign-pdf-form/threads/?k=how_to_not_care_too_much_in_a_relationship.pdf) **RELATIONSHIP** [how to music on iphone](https://www.freenew.net/fill-and-sign-pdf-form/threads/?k=How-To-Music-On-Iphone.pdf) [how to make a cat trap](https://www.freenew.net/fill-and-sign-pdf-form/threads/?k=how-to-make-a-cat-trap.pdf) [how to make things for christmas](https://www.freenew.net/fill-and-sign-pdf-form/threads/?k=How_To_Make_Things_For_Christmas.pdf)